# **ESTRUTURA CELULAR DE UM SISTEMA DE** INFORMAÇÕES CARTOGRÁFICAS

Maj Qem Crtg Claudionor Tusco Cap Qem Crtg Jorge Luís Nunes e Silva Brito Diretoria de Serviço Geográfico

## Sumário

O trabalho apresenta a concepção e os procedimentos para a implementação de uma estrutura de apoio a um Banco de Dados não-convencional, que integra um Sistema de Informações Cartográficas. A estrutura - denominada "Apoio Celular" - tem por objetivos facilitar o armazenamento dos dados e a recuperação de informações.

# Abstract

This work presents the development and the procedures for implementation of a support structure for an unconventional database which integrates a Cartographic Information System. The support structure  $-$  called Cellulary Support Structure  $-$  is designed to improve facilities for data storage and information recovery.

# 1. Introdução

Fruto do desenvolvimento científico-tecnológico, verificado nas últimas décadas, particularmente, no campo da informática, vive o mundo atual a fase de disseminação do uso do computador, praticamente, em todas as áreas do conhecimento humano.

A Engenharia Cartográfica tem-se beneficiado, sobremaneira, deste desenvolvimento, no sentido de realizar a automatização dos processos de elaboração e manutenção de seus produtos.

Surge, então, a Cartografia Automatizada, que, genericamente, engloba todas as fases da elaboração e manutenção de documentos cartográficos, através da aquisição automática dos dados e da geração das informações cartográficas.

A representação gráfica dos dados cartográficos digitais é realizada através da Computação Gráfica que, quando aliada às técnicas de gerenciamento de Sistemas de Bancos de Dados, passa a ser denominada Sistema de Informações Cartográficas (SIC):

Um SIC tem como objetivo principal a confecção de documentos cartográficos, por processos automatizados, devendo dispor, para tal, de métodos eficientes de armazenamento e recuperação de informações, a fim de definir, adequadamente, as feições terrestres, de forma que os documentos exibidos retratem, fielmente, a superfície física, neles representada, e tenham uma boa visualização e disposição das informações.

A Base de Dados<sup>1</sup> de um Sistema de Informações Carto-

gráficas, sobre a qual a Estrutura de Apoio Celular atuará, é modelada sob o enfoque vetorial e possui dois tipos de dados, a saber:

- dados gráficos representados por pontos, linhas ou áreas e modelados segundo tipos abstratos denominados Elementos  $Topológicos^{L(X)} -$ vêm a constituir a Sub-base Geométrica da base de dados.
- dados não-gráficos - descritores qualitativos e/ou quantitativos dos objetos da base de dados, são tratados segundo a abstração denominada geocodificação e constituem a Sub-base Qualitativa.

A estas duas abstrações, são adicionadas informações complementares que, armazenadas numa Sub-base, possibilitam a criação de visões de interesse específico, a fim de atender as necessidades da Cartografia Temática, integrando diferentes áreas do conhecimento humano, tais como, a Sociologia, a Economia, a Agricultura e a Geopolítica, dentre outras.

A Estrutura de Apoio Celular visará a eficiência da implementação, a fim de buscar a minimização da alocação de memória e a otimização do tempo de processamento, particularmente, em se tratando de operações de leitura e gravação dos dados que poderão exigir inúmeros acessos à memória secundária principalmente, se a implementação tiver sido realizada em ambiente onde há disponibilidade de grandes recursos de memória principal.

#### 2 Estrutura de Apoio Celular

Um esquema da base de dados do SIC é mostrado na figura 1, onde se pode observar a integração da estrutura de Apoio Celular, diretamente à Sub-base Geométrica. Sua importância está relacionada à facilidade obtida no armazenamento e recuperação da geometria dos objetos cartográficos, a partir dos Elementos Topológicos sobre os quais a base de dados está modelada, conceitualmente.

Considera-se como unidade básica, para formação da Estrutura de Apoio Celular, uma região geográfica, denominada Projeto. Em termos físicos, suas dimensões poderão variar, não só em função da escala do mapeamento, como pelas características fisiográficas (relevo, vegetação, acidentes naturais ou artificans etc...) da superfície a ser cartografada. A título de exemplo, podese considerar, como um Projeto, desde um bairro ou cidade, até uma região de dimensões continentais.

Em linhas gerais, a Estrutura de Apoio Celular consistirá na divisão do Projeto, segundo uma grande matricial, onde cada elemento receberá a denominação de célula. Cada célula deverá fornecer informações sobre os Elementos Topológicos que estiverem contidos em seu interior ou que a atravessarem, de forma que, a partir de uma célula, se possa acessar um particular Elemento Topológico, que lhe esteja relacionado. É interessante observar que, em função das dimensões do Projeto e da quantidade de células a ele alocadas, a Estrutura de Apoio Celular poderá ocupar espaço considerável de memória, fato que acarretará a impossibilidade de seu total carregamento na memória principal.

Na impossibilidade de se realizar o carregamento, na memória principal, de todo o arquivo que materializa a Estrutura de Apoio Celular e, no sentido de minimizar os acessos à memória secundária, utiliza-se o artifício de grupar as células segundo "páginas" de tamanho fixo, sendo estas, a unidade básica de trabalho para tais operações. Isto significa que se efetuará a recuperação ou o armazenamento das informações, de uma página, ao invés de se fazê-lo célula a célula. Tal procedimento facilitará, por

exemplo, os estudos de vizinhança e propriedades geométricas entre os Elementos Topológicos, não só no âmbito da própria célula, como também em relação às células vizinhas. O arquivo que materializará a Estrutura de Apoio Celular, neste caso, terá seus registros grupados, física e logicamente, através das páginas. Cada registro lógico deste arquivo conterá referências (apontamentos) que permitam acessar as informações relativas aos Elementos Topológcos, de forma a evitar-se redundâncias em termos de armazenamento dos dados, no Sistema de Informações Cartográficas. Na figura 2. pode-se visualizar o esquema da Estrutura de Apoio Celular.

Uma vez que o problema crucial de um sistema de Informações Cartográficas, desenvolvido sob o enfoque vetorial, relaciona-se aos estudos de vizinhança, o estabelecimento da Estrutura de Apoio Celular, de forma a manipular um conjunto de células, por si só, não lograria êxito, caso não satisfizesse aos mesmos. Surge, então, o seguinte problema: Como organizar, logicamente, as células de um Projeto, de forma que o carregamento de uma ou mais páginas atenda, satisfatoriamente, aos estudos de vizinhança de uma determinada célula?

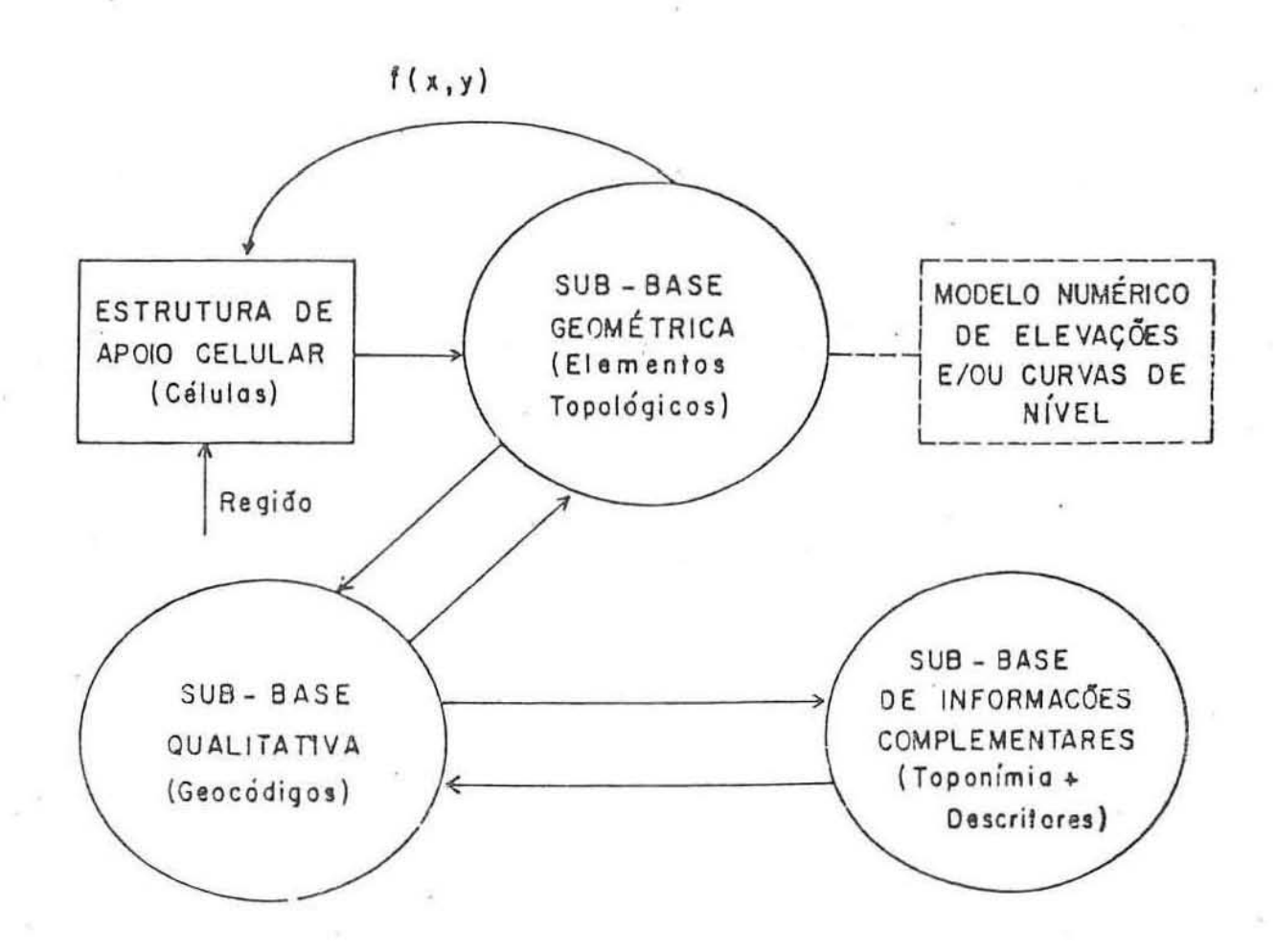

#### Figura 1 Esquerna da Base de Dados d'um SIC.

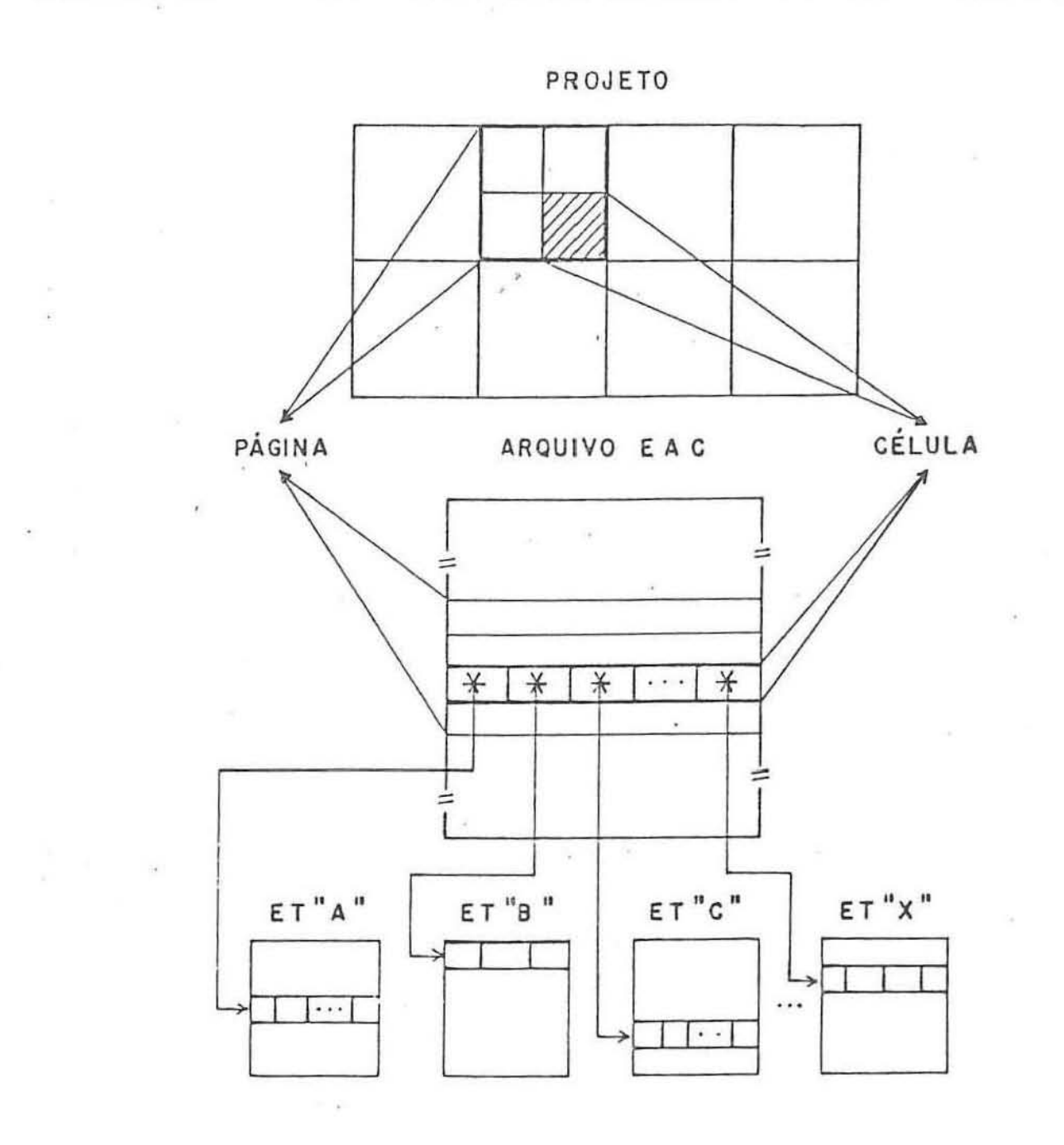

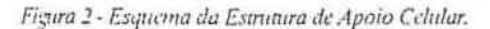

A figura 3 mostra que, se a célula não se situar sobre os limites da página em que estiver contida (a), pode-se solucionar, trivialmente, o problema apresentado. Sorte idêntica, entretanto, não ocorrerá, caso a célula se apresente como em (b), onde será necessário o carregamento de, pelo menos, quatro páginas, para o atendimento a idêntico tipo de vizi, hança.

A selução, para a organização lógica das células, foi a adoção de uma chave de endereçamento denominada "Peano-key"-.

Sua obtenção é feita de maneira bastante simples, bastando efetuar-se o entrelaçamento dos índices de posicionamento da célula, na grade matricial, através de suas respectivas representações binárias. Tal entrelaçamento gera um número (também em re-

presentação binária) que, após a conversão para a base decimal, representa a chave da célula. Por exemplo, seja a célula correspondente à terceira linha horizontal e à quinta linha vertical da grade ( $(c(i,j) = (3,5)$ ). A "Peano-key", correspondente, será o valor decimal 27 (figura 4).

A Peano-Key podería, de início, ser considerada uma chave, como qualquer outra, não fossem as características pecufares de distribuição espacial, por ela proporcionadas. Tais características - denominadas "Curvas de Peano"<sup>2</sup> — podem ser observadas na figura 5, onde é representada uma grade matricial de 8x8 células e suas respectivas chaves.

Com a utilização da "Peano-Key" e com o carregamento de

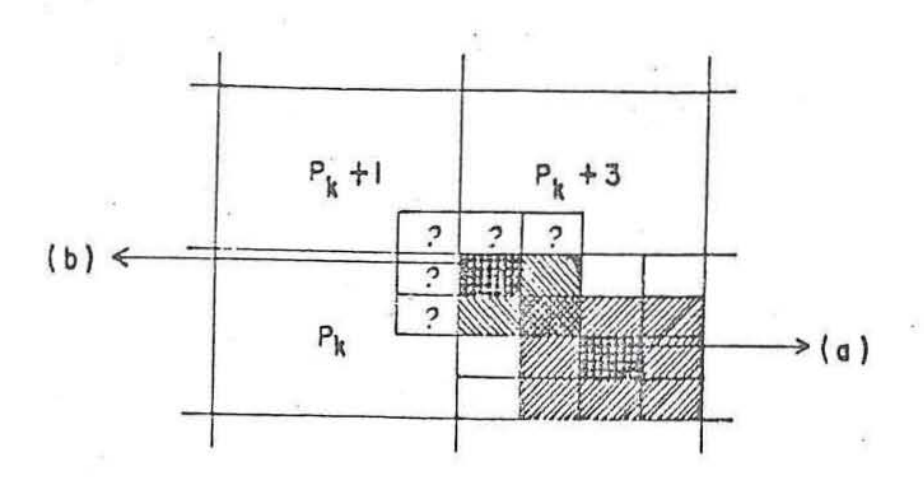

Figura 3 - Análise de vizinhança.

quatro páginas, na memória principal, atende-se a imposição de vizinhança 8, em qualquer célula do Projeto.

A seguir, são descritos os procedimentos necessários à implementação da estrutura de Apoio Celular:

1) Definição dos limites do Projeto (abcissas e ordenadas mínimas e máximas);

2) Definição da quantidade de células (para as abcissas e ordenadas), tendo-se, a partir daí e em função dos parâmetros do Projeto, as dimensões das células, segundo os eixos coordenados;

3) A partir das coordenadas de um ponto qualquer, que se deseje pesquisar, na base de dados, calcula-se a célula, à qual pertence e, a partir dos índices da célula, são determinados sua página e seu endereço ("Peano-Key"), no arquivo que materializa a Estrutura de Apoio Celular;

4) Verificação do "status" da página da célula, pesquisando-se as páginas que estejam carregadas, na memória principal, através de uma estrutura de lista circular<sup>4</sup>, a fim de realizar seu carregamento, se for o caso;

5) A partir do endereço da célula, acessam-se os Elementos

Topológicos, nela contidos, e realizam-se as operações desejadas (pesquisa, inserção, alteração ou exclusão).

Como linha geral de procedimento, sugere-se a adoção de quantidades de células que sejam potências de dois, o que agilizará os cálculos (por exemplo, divisões poderão ser efetuadas através de operações em "bits") e implicará, logicamente, no dimensionamento das páginas ser função de potência de quatro, dadas as características da "Peano-Key".

# 3. Conclusão

O trabalho, a título de introdução, apresentou conceitos relacionados à Cartografia Automatizada, objetivando situar o contexto no qual a Estrutura de Apoio Celular seria empregada.

Tendo como escopo a apresentação da Estrutura de Apoio Celular, descreveu sua concepção, elegeu a "Peano-Key" como chave de endereçamento de seus registros, face à eficiência proporcionada pela mesma e, finalmente, apresentou os procedimentos necessários à sua implementação.

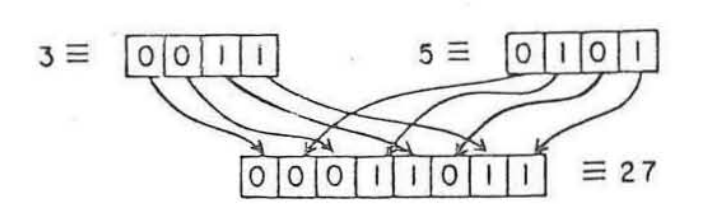

Figura 4 - Geração da "Peano-Key".

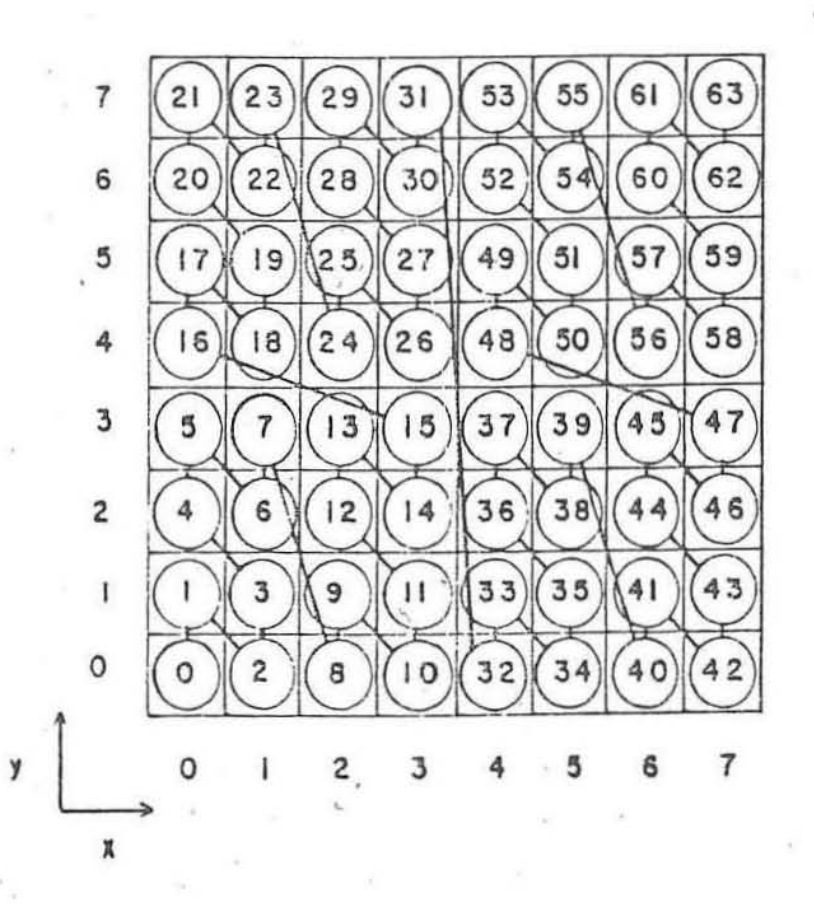

Figura 5 - Relação entre os índices das células e suas "Peano-Keys".

Cabe ressaltar que o dimensionamento da quantidade total de células, do tamanho das páginas e da quantidade máxima das páginas ativas, na memória principal, serão funções do ambiente em que o Sistema de Informações Cartográficas estiver implantado, podendo, inclusive, haver a possibilidade do total carregamento da Estrutura de Apoio Celular, na memória principal. Neste caso, abandona-se o artifício de paginação, o que simplificará a implementação. Entretanto, não há razão para se supor, a priori, que esta possibilidade venha a ocorrer.

A estratégia de se efetuar o endereçamento das células da Estrutura de Apoio Celular, através da função "Peano-Key", está sendo adotada no SIC-IME, um Sistemá de Informações Cartográficas, ora em fase de desenvolvimento, no INSTITUTO MILI-TAR DE ENGENHARIA.

#### Referèncias

1. TUSCO C. Base de Dados de Um Sistema de Informações Cartográficas. IME, RJ, 1988.

2. LAURINI R. Graphical Data Bases Built on Peano Space-Filling Curves - Eurographics Association, North Holland, 1985.

3. GUPTILL S.C. The Impact of Computer Graphics, Data Manipulation Software, and Computing on Spatial Data Structures, Harvard University, 1981.

4. HOROWITZ E. e SAHNI S. Fundamentals of Data Structures, Computer Science Press, USA, 1982.

5. KOBAYASHI I. Cartographics Databases, Lecture Notes in Computer Science - Pictorial Information Systems, Spring Verlag, 1980.